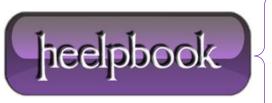

**Date:** 10/07/2012

**Procedure:** Difference between a Logon Script and a Startup Script?

Source: LINK
Permalink: LINK
Constant for Harden Pools St

Created by: HeelpBook Staff Document Version: 1.0

## DIFFERENCE BETWEEN A LOGON SCRIPT AND A STARTUP SCRIPT?

Scripts (Startup/Shutdown): These scripts run on the Local System account.

Scripts (Logon/Logoff): These scripts run on the User account and not on the Administrator account.

- Scripts (Startup/Shutdown): Use this extension to specify the scripts that run when you start and shut down the computer. To configure the computer startup and shutdown scripts, start the Group Policy snap-in, expand Computer Configuration, expand Windows Settings, click Scripts (Startup/Shutdown), and then in the right pane, double-click the script that you want to configure.
- Scripts (Logon/Logoff): Use this extension to specify the scripts that run when a user logs on or logs off the computer. To configure the user logon and logoff scripts, start the Group Policy snap-in, expand User Configuration, expand Windows Settings, click Scripts (Logon/Logoff), and then in the right pane double-click the script that you want to configure.

Date: 10/07/2012 Total Chars: 829 Page: 1
Total Words: 148